## **HotPixelDetector Download For Windows**

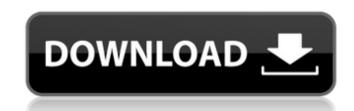

# **HotPixelDetector With Serial Key For PC**

-Easy to use detector. Load the calibration file once. Detector will also find hot pixels automatically. For each row or column, user can check the detected result automatically or check the result by clicking the "Check" button. -It can identify hot pixels with different color and brightness, and make either row or column out of these hot pixels. User can select the threshold value and hot pixel size according to the characteristic of hot pixels. -HotPixelDetector Product Key can output the positions of hot pixels or hot row/column and can save the hot pixel detection results in several different formats. -Detection results can be saved as XML or HTML format. Users can manually enter the hot pixel color or load the detection result from the file. HotPixelDetector Screenshots: What's new in this version: Version 1.0 Fixed a bug which means that the software was not able to find any hot pixels. Since the hot pixels detection depends on the temperature of the sensor, some models like the Nikon 1 J1 were not detected anymore. Version 0.1 Beta Released - The first version of the software. I got a few comments about the UI. It is a long-standing problem. Most non-smartphone cameras have hot pixels. If you want to use your camera for anything other than taking selfies, you will need a hot pixel counter. Most programs that do this do it using the temperature of the sensor, just as HotPixelDetector does. HotPixelDetector costs a couple of bucks. If you can afford it, HotPixelDetector is a very good way of telling you about the hot pixels. Read more of About Pixels at There are many programs that can identify hot pixels. Most use an approach where they detect the temperature of the sensor. If the temperature is too hot then they assume there are hot pixels there. This is usually adequate, except for the fact that it gets confused by temperature variations caused by stray light. HotPixelDetector is different. It works on a dark frame technique. In a dark frame all the pixels are effectively read simultaneously. HotPixelD

### **HotPixelDetector** [Mac/Win]

... HotPixelDetector provides the following features: - Creates an XML file of results - Detects hot pixels and provides a list of hot pixels and their position - Allows to save a HTML file of results - Runs in user mode or kernel mode - Allows to choose between VGA, SVGA and XGA (640 x 480) resolutions, or to select from the four standard resolutions of the CCD - Sees four standard resolutions (VGA, SVGA, XGA and SXGA) The HotPixelDetector package contains the following executables: - The main HotPixelDetector.exe program - HotPixelDetector GUI.exe: A simple graphical interface of the program - HotPixelDetector.ini: An optional configuration file which can be used to alter the program's default behavior - Tools.exe: A small tool that allows to resize the frames displayed by the program. HotPixelDetector Requirements: The program requires Microsoft Windows 98/Windows 2000/Windows XP or later. For the first time I've used this program to try and find a problem in my camera. First though it's a new camera and I don't know how much of a problem I could be getting, it's a Ricoh Caplio. Anyway, after running the program I found a large number of hot pixels. My question now is, is there any way to automatically delete them? I'm talking about those which are the brightest. The program doesn't provide an automatic way to delete them, and I'm a bit lazy to manually fix them one by one... If anyone can help, it'd be great! I'm concerned that this may also effect my warranty card if I have to send my camera in for a possible repair. Thanks for the work and time you've put into this program. Author's note: To all in the thread, Thank you for your help and input. I appreciate your help and suggestions. I've updated the program to solve the hot pixel issue. Or just a wanton extension of task manager? But while you're at it, you might want to try DarkMars. DarkMars is a dark frame correction utility for digital cameras, based on the work of Gary Smith. I'm concerned that this may also effect my warranty card if I have to send

### **HotPixelDetector Crack Torrent (Activation Code)**

Install for 32bit Windows (1.6 Mb) Install for 64bit Windows (1.8 Mb) Install for Windows 10 IoT Core (8.6 Mb) ... How to Use: 1. Start HotPixelDetector.exe, and then choose your camera's resolution, FS, video size, camcorder codec and video frame rate. For example, if your camera's resolution is 1920x1080 and your camcorder codec is H.264 with a frame rate of 30, you would type in the following into the "Settings" tab: Camera\_Settings.txt 1920x1080 H.264 30 2. Click the "Record" tab and click the "Record" button. Make sure your webcam/camera is connected and started in camera mode. 3. Press CTRL+Q to quit the program and then run HotPixelDetector.exe again to check your results. This video shows you how to detect and erase hot pixels in a Nightime photo. It does this by using a "Dark Frame". Dark frames are a series of images that are taken without any light shining through the lens. This produces a picture of the sensor with no light but with very little noise. Most cameras have a readout of the sensor when a picture is taken. This is the so-called "dark" frame. This can be used as a reference for what is the real sensor output (without hot pixels). This Dark Frame can be taken very quickly. HotPixelDetector is a tool written by one of our contributors, Helder Zim. It allows you to detect and erase hot pixels in all sorts of pictures, like (but not limited to) nightime pictures, pictures taken in your darkroom, etc. HotPixelDetector is available for Windows as 32-bit and 64-bit download. Disclaimer: H.Zim, the author of HotPixelDetector, allows us to release the source code under a certain license, so we can't release it under GPL. This means that HotPixelDetector can't be redistributed as a free GPL program. If this is not what you want, please don't buy HotPixel

### What's New in the?

This application is an application for analyzing image quality of digital cameras. You can use it to analyze the image quality of your CCD sensor and display the result in a user-friendly way. The program offers to do a quick and simple investigation of the image quality by using the so-called dark frames. The dark frames are frames, which are recorded without any light, and which can be used to analyze the hot pixels inside the lens. What's new in this version: Updated for the Windows 10 November Update. What's new in version 1.4.1: Fixed crash on certain Windows 8 systems. If you like HotPixelDetector, please consider giving it a rating and a review. HotPixelDetector Requirements: Windows 8/8.1/10 Windows XP/Vista/7 Any language/OS Download HotPixelDetector ReadMe: Download HotPixelDetector. In order to use HotPixelDetector, you will need to have Windows XP/Vista/7 installed on your computer. You will also need a digital camera for which you want to analyse the image quality. After installing the application, make sure to start the program. If the application complains about your camera being not detected, try to stop the program and restart it. And if it won't start, you may need to reinstall the application. The application uses the so-called dark frame technique for detection of hot pixels. It uses one or several dark frames from your digital camera. HotPixelDetector HotPixels: Take a photo with your digital camera. Save the photo in jpg/jpeg format. Open the photo file in HotPixelDetector. Click the Start button. The program will analyse your image, and display the results. The following picture shows the HotPixelDetector results for my digital camera (Canon PowerShot S400): HotPixelDetector Settings: You can adjust the following settings in HotPixelDetector: Check whether the digital camera is supported What pixel pitch should be used in the dark frame Set the number of dark frames to analyse Set the percentage of darkness in the dark frames Set the darkness of the light level from which the dark frame i

# **System Requirements For HotPixelDetector:**

RAM: 2 GB FREE SPACE: 25 GB OS: Windows 7/8/10 It is recommended to install the game to C:/ drive only, but if you have 1 GB of free space in the drive which you want to install the game, it will be fine. In general, the game plays well on any screen and any Windows. Click here to download the game. Welcome to Marvel.com's Top 10 of Everything 2010! It's our way of wrapping up the best year in comics yet.

https://sazakacademy.com/wp-content/uploads/2022/06/Language Flags.pdf https://www.autourdechenonceaux.fr/wp-content/uploads/2022/06/Visual TFT Crack Free Download.pdf https://globaldefence.team/ashampoo-magical-snap-free-for-windows-2022/ https://socialagora.xyz/upload/files/2022/06/f26ZAZ7HDPDBuqpB32I9 08 4fb2531bf993206e88593b417acb12a7 file.pdf https://speedhunters.al/wp-content/uploads/2022/06/Grassland 3D Screensaver And Animated Wallpaper Crack Download Final 2022.pdf http://yogaapaia.it/archives/4867 https://www.hi5canada.com/wp-content/uploads/SyncThru Web Admin Service for ML2525W.pdf http://4uall.net/2022/06/08/timetracker-professional-crack/ https://iraqidinarforum.com/upload/files/2022/06/RZzg7M6DOOt6T9Aiw4mt 08 4fb2531bf993206e88593b417acb12a7 file.pdf http://crochetaddicts.com/upload/files/2022/06/nUKovwwao8oVO3xI21zP 08 4fb2531bf993206e88593b417acb12a7 file.pdf

http://dichvuhoicuoi.com/wp-content/uploads/2022/06/DnaSP.pdf

http://www.vauxhallvictorclub.co.uk/advert/in-house-digital-publishing-software-ihdp-winmac-updated-2022/ http://yotop.ru/2022/06/08/qfx2qbo-convert-serial-key/ https://gravesendflorist.com/as-ssd-benchmark-crack-license-code-keygen-free/

http://videospornocolombia.com/?p=41225

https://belz-elektromagie.de/2022/06/08/net-picker-crack/

https://oag.uz/en/tubecast-crack/ http://www.ndvadvisers.com/autumoon-ip-informer-crack-for-pc-april-2022/

https://morda.eu/upload/files/2022/06/W4AnkCt7FmoyMRB5INXH 08 4fb2531bf993206e88593b417acb12a7 file.pdf

https://xn----7sbbtkovddo.xn--p1ai/element-web-essentials-with-license-kev-download-mac-win-latest/